#### ESCUELA SUPERIOR POLITÉCNICA DEL LITORAL

## FACULTAD DE INGENIERÍA EN ELECTRICIDAD Y COMPUTACIÓN CCPG1001 - FUNDAMENTOS DE PROGRAMACIÓN TERCERA EVALUACIÓN - II TÉRMINO 2016-2017/ Marzo 7, 2017

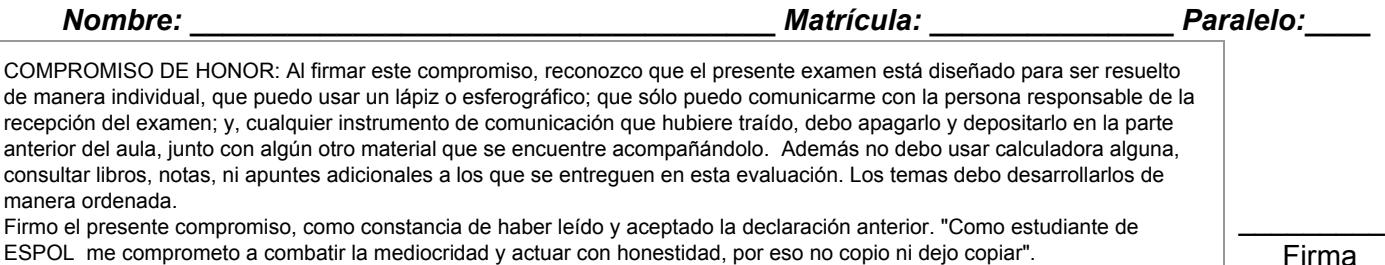

## **TEMA 1. (45 PUNTOS)**

Se tiene el archivo llamado clientes.csv, cuya información corresponde a los clientes de una compañía telefónica ubicada en Guayaquil, el cual está estructurado de la siguiente manera:

Cédula,NúmeroTeléfono,Sector,MinutosLlamadaNacional|MinutosLlamadaInternacional,Estado

#### Por ejemplo: *Clientes.csv*

1278112648,04-443288,Norte,12|30,Activo 1278112648,04-383056,Sur,50|15,Activo 1302511926,04-325363,Este,90|12,Activo 1174253723,04-430419,Oeste,30|30,Cortado 2061722895,04-356539,Norte,17|40,Cortado 1729478396,04-437289,Centro,4|2,Activo 1174253723,04-324426,Norte,0|9,Cortado 1174253723,04-283497,Norte,15|27,Activo

1. Crear una función llamada **obtenerClientes(nombreArchivo)** la cual recibe como parámetro el nombre del archivo con los clientes de la empresa, y devuelve un diccionario con la siguiente estructura:

```
{'1174253723': {'04-324426': {'sector': 'Norte', 'nac': 0, 'estado': 'Cortado', 'inter': 9},
                '04-430419': {'sector': 'Oeste', 'nac': 30, 'estado': 'Cortado', 'inter': 30}
'04-283497': {'sector': 'Norte', 'nac': 15, 'estado': 'Activo', 'inter': 27}},
 '1302511926': {'04-325363': {'sector': 'Este', 'nac': 90, 'estado': 'Activo', 'inter': 12}},
 '1278112648': {'04-443288': {'sector': 'Norte', 'nac': 12, 'estado': 'Activo', 'inter': 30},
                  '04-383056': {'sector': 'Sur', 'nac': 50, 'estado': 'Activo', 'inter': 15}},
 '1729478396': {'04-437289': {'sector': 'Centro', 'nac': 4, 'estado': 'Activo', 'inter': 2}},
 '2061722895': {'04-356539': {'sector': 'Norte', 'nac': 17, 'estado': 'Cortado', 'inter':40}}}
```
2. Crear una función llamada **generarFactura(dclientes)** la cual recibe como parámetro el diccionario de clientes generado el literal anterior, y genera un archivo por cada cliente, cuyo nombre es la cédula del cliente, y el contenido corresponde a los valores a pagar por cada cliente. La estructura del archivo es la siguiente:

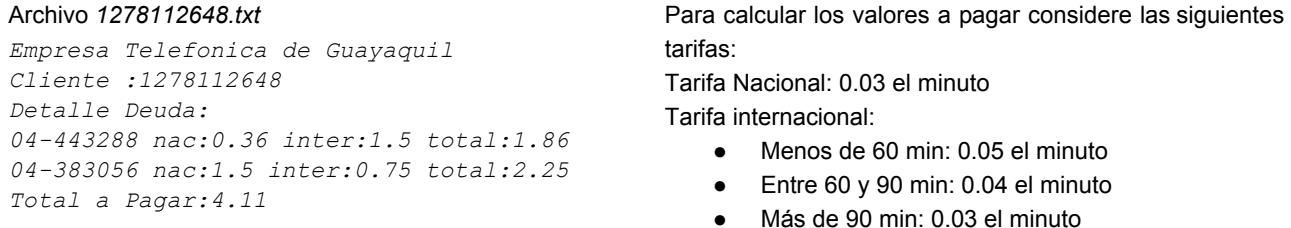

3. Crear una función llamada **estadisticaSector(dclientes,sector)** que recibe como parámetro el diccionario de clientes generado en el literal 1 y el sector, y devuelve un diccionario con el promedio de minutos de llamadas nacionales e internacionales que han realizado los números telefónicos del sector en estado 'Activo'.

Por ejemplo: *estadisticaSector(dclientes,"Norte")* Respuesta: {'Nacionales': 13.50, 'Internacionales': 28.50}

# **TEMA 2. (45 PUNTOS)**

Para el control de las elecciones presidenciales de un país, Ud. tiene dos matrices: JRV H (juntas receptoras del voto, hombres) y JRV\_M (juntas receptoras del voto, mujeres) con los votos de hombres y mujeres para cada uno de los candidatos. Las filas representan las juntas receptoras del voto y las columnas representan los candidatos. El número en la celda representa el número de votos para un candidato en una JRV:

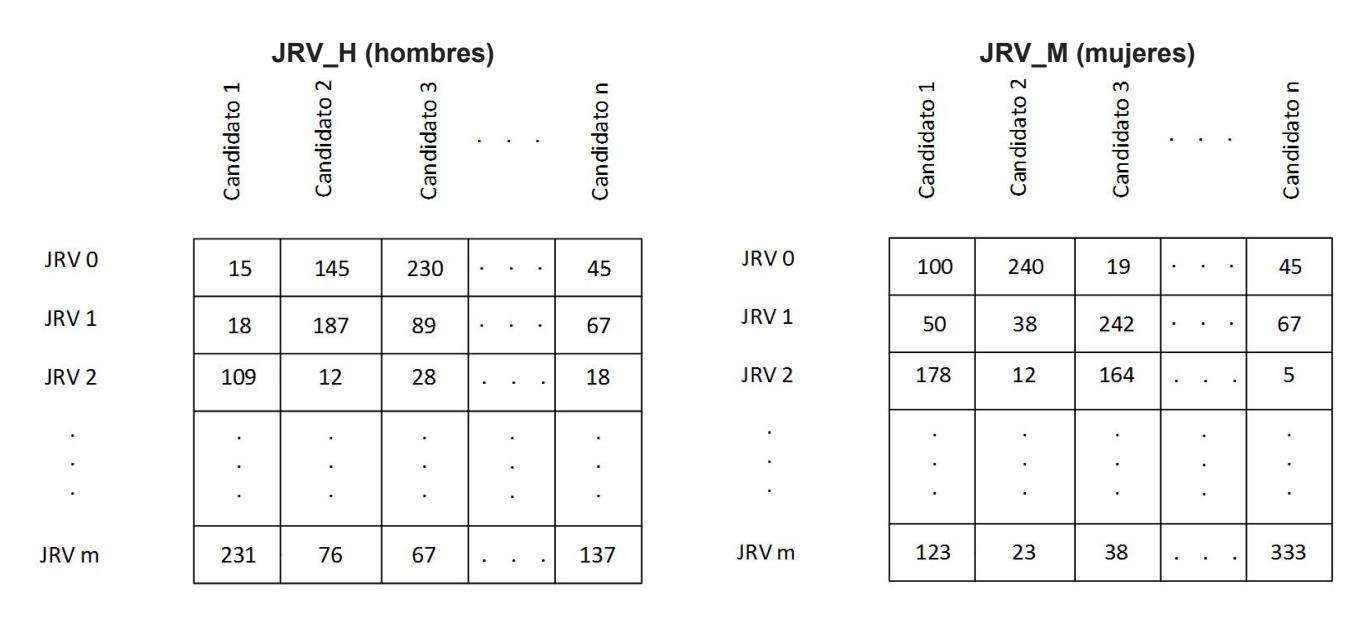

También tiene una tupla con los nombres de los candidatos: **candidatos = ('candidato1', 'candidato2', … 'candidatoN')**.

Suponga que estas matrices son creadas por una función ya existente y retornadas al inicio de su programa principal. Por ejemplo:

JRV\_H = creaMatrizHombres() JRV\_M = creaMatrizMujeres()

**Nota: NO** necesita implementar estas funciones o crear las matrices; esto ya ha sido hecho por usted.

## Se le pide lo siguiente:

1) Crear una función **contarVotos(JRV\_H, JRV\_M)** que recibe ambas matrices y devuelve una tupla con los votos totales para cada candidato.

2) Crear la función **segundaVuelta(JRV\_H, JRV\_M)** que recibe ambas matrices y devuelve el valor booleano *True* si hay segunda vuelta, *False* si no. No hay segunda vuelta si el primer candidato tiene al menos el 40% de los votos registrados en las matrices, y al menos 10 puntos porcentuales de diferencia con el segundo.

3) Crear la función **estadística(JRV\_H, JRV\_M, candidatos, nombreCandidato)** que recibe ambas matrices, la tupla con los nombres de los candidatos, el nombre de un candidato y devuelve para ese candidato una tupla con el porcentaje de votos (del total global de votos), porcentaje de votos de hombres (del total de votos para ese candidato) y porcentaje de votos de mujeres (del total de votos para ese candidato).

4) Crear un programa principal que utilizando las matrices JRV\_H, JRV\_M y las tres funciones anteriores muestre lo siguiente:

```
Elecciones Presidenciales
Candidato: Perico De Los Palotes
% votos totales: 41%
% votos hombres: 55%
% votos mujeres: 45%
Candidato: Juan Pueblo
% votos totales: 30%
% votos hombres: 48%
% votos mujeres: 52%
Candidato: Juanita Pueblo
% votos totales: 15%
% votos hombres: 30%
% votos mujeres: 70%
…
SI/NO hay segunda vuelta (dependiendo de si hay o no segunda vuelta)
```
## **TEMA 3 (10 PUNTOS)**

1. Dado el programa descrito a continuación, indique la salida y justifique su respuesta:

```
import numpy as np
L = [10, 12, 11, 4, 8]M = [4, 2, 1, 2, 7]matrix = np.array([], int)A = np.append(matrix, L[2:4])B = np.append(A, M[1:3]). reshape((2,2))
C = (A * B) // 2print(C)
```
1. Dado el programa descrito a continuación, indique la salida y justifique su respuesta:

```
L = 'lala'while len(L) < 20:
   L = L * 5print(L)
```
---//---

## **Cheat Sheet. Funciones y propiedades de referencia en Python.**

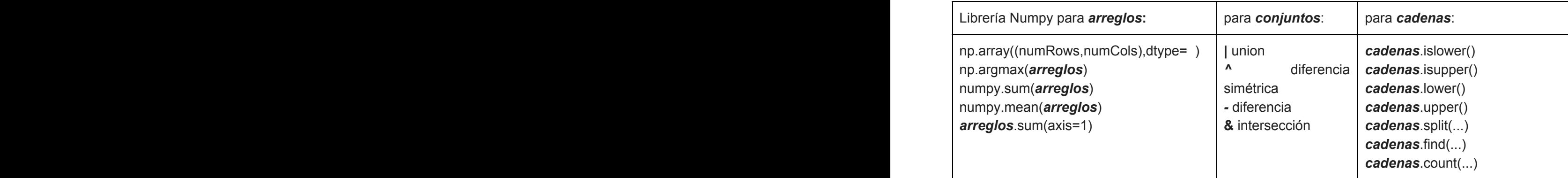